### **ОБГРУНТУВАННЯ**

#### **технічних та якісних характеристик, очікуваної вартості та/або бюджетного призначення предмета закупівлі**

### **Львівський національний медичний університет імені Данила Галицького. вул. Пекарська, 69, м. Львів, Львівська область, Україна, 79010.**

На виконання вимог постанови Кабінету Міністрів України від 16.12.2020р. №1266 «Про внесення змін до постанов Кабінету Міністрів України від 1 серпня 2013р. №631 і від 11 жовтня 2016р. №710*»*

**1. Предмет закупівлі за кодом** ДК 021:2015: 38970000-5 - Дослідницькі, випробувальні та науково-технічні симулятори (Лот 1- Анатомічні моделі ока людини – відповідний код 38970000-5; Лот 2 - Віртуальний анатомічний стіл – відповідний код 38970000-5)

**2. Ідентифікатор закупівлі:** UA-2021-10-12-004746-c

### **3. Відкриті торги**

**4. Очікувана вартість закупівлі:** 4 050 000,00 грн (чотири мільйони п'ятдесят тисяч, 00 копійок) з ПДВ

Лот 1 – 100 000,00 грн (сто тисяч гривень,00 копійок) з ПДВ.

Лот 2 – 3 950 000,00 грн (три мільйони дев'ятсот п'ятдесят тисяч, 00 копійок) з ПДВ.

### **КЕКВ:**

2210 — Предмети, матеріали, обладнання та інвентар;

3110 — Придбання обладнання і предметів довгострокового користування.

#### **5. Кількість:**

Лот  $1 - 4$  шт.

Лот  $2 - 1$  шт.

**6. Місце постачання:** Лот 1, Лот 2 - вул. Шімзерів 3А, м. Львів, Львівська область, Україна, 79010;

## **7. Мета закупівлі.**

Закупівля здійснюється відповідно до заявок кафедри нормальної анатомії (в рамках виконання Ухвали Вченої ради ЛНМУ імені Данила Галицького від 7.11.2017 року щодо технічного оснащення і модернізації навчальної бази, удосконалення центру стимуляційних методів навчання на кафедрах виникає потреба закупівлі віртуального анатомічного столу) та кафедри офтальмології (анатомічні моделі ока людини).

**Обґрунтування технічних та якісних характеристик предмета закупівлі:** технічні та якісні характеристики предмета закупівлі визначені відповідно до потреб замовника, зокрема:

### **ДК 021:2015: 38970000-5 - Дослідницькі, випробувальні та науково-технічні симулятори (Лот 1- Анатомічні моделі ока людини – відповідний код 38970000-5)**

#### **1. СПЕЦИФІКАЦІЯ**

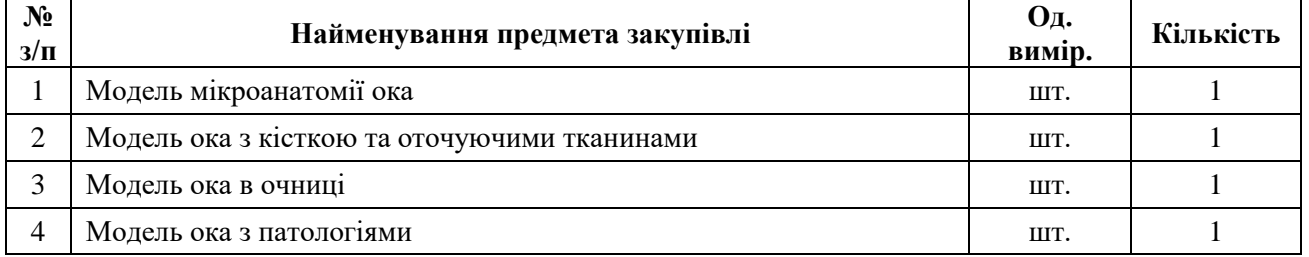

#### **ТЕХНІЧНА СПЕЦИФІКАЦІЯ (ОПИС ПРЕДМЕТА ЗАКУПІВЛІ)**

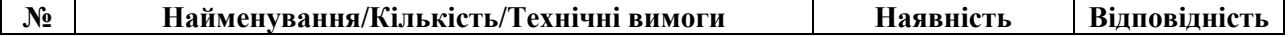

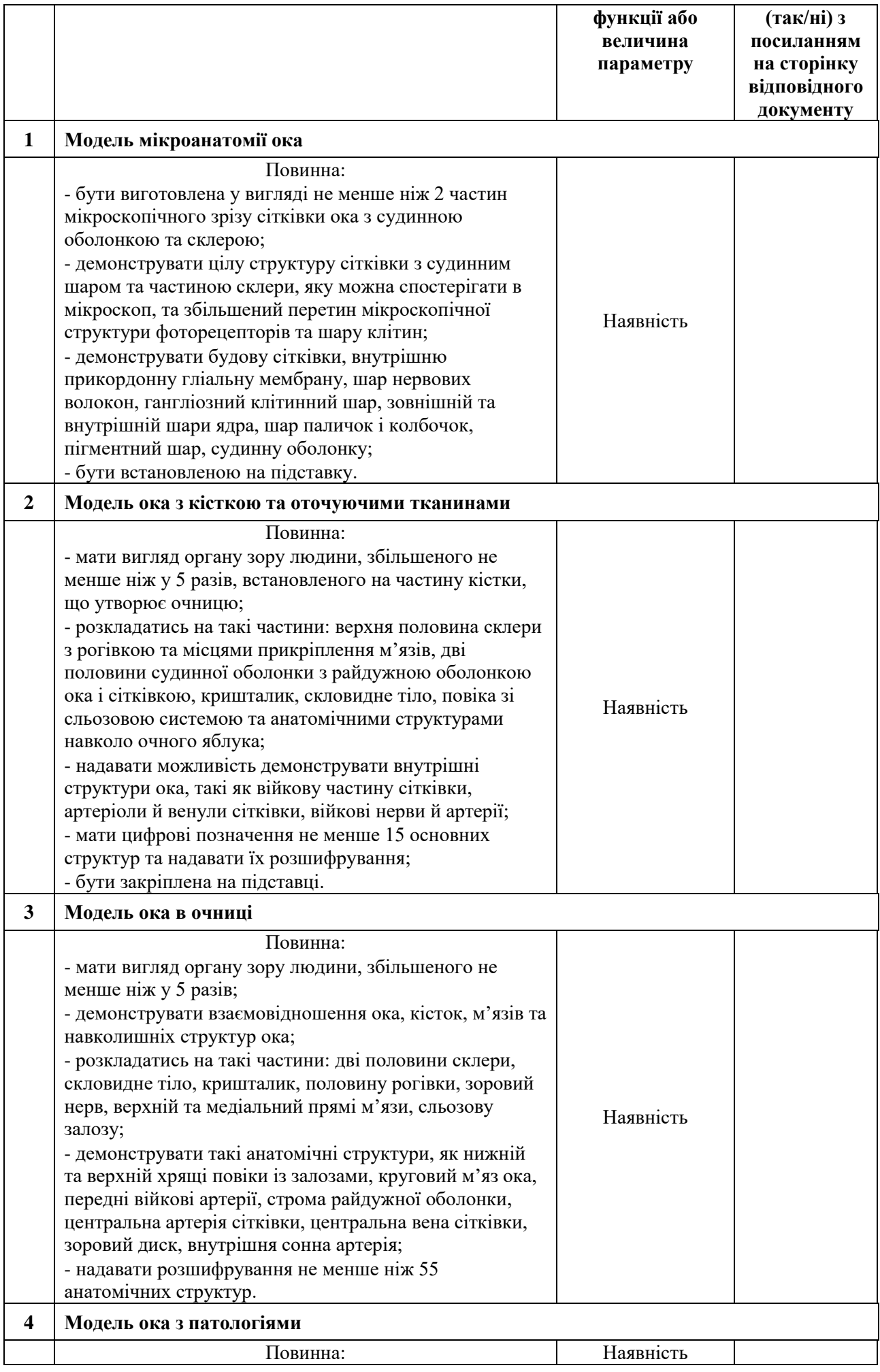

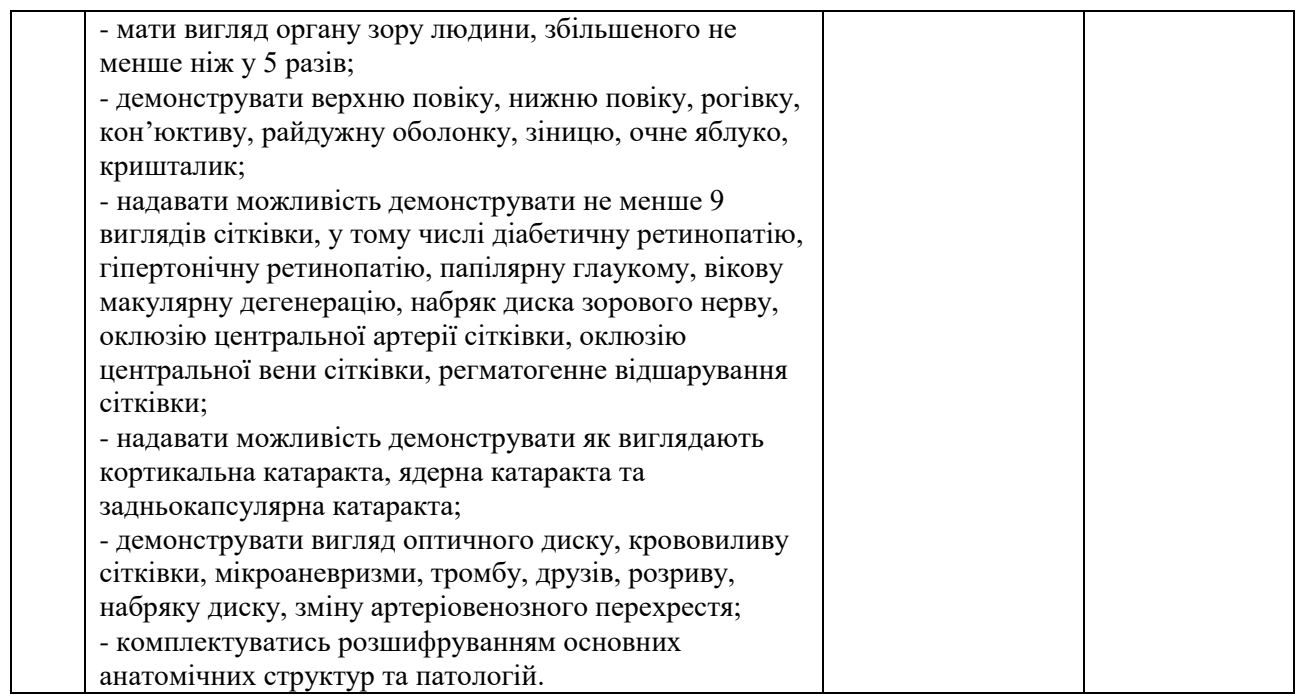

#### **ДК 021:2015: 38970000-5 - Дослідницькі, випробувальні та науково-технічні симулятори ( Лот 2 - Віртуальний анатомічний стіл – відповідний код 38970000-5)**

### **1. СПЕЦИФІКАЦІЯ**

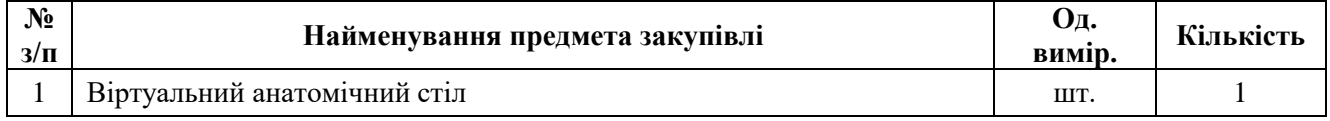

# **ТЕХНІЧНА СПЕЦИФІКАЦІЯ (ОПИС ПРЕДМЕТА ЗАКУПІВЛІ)**

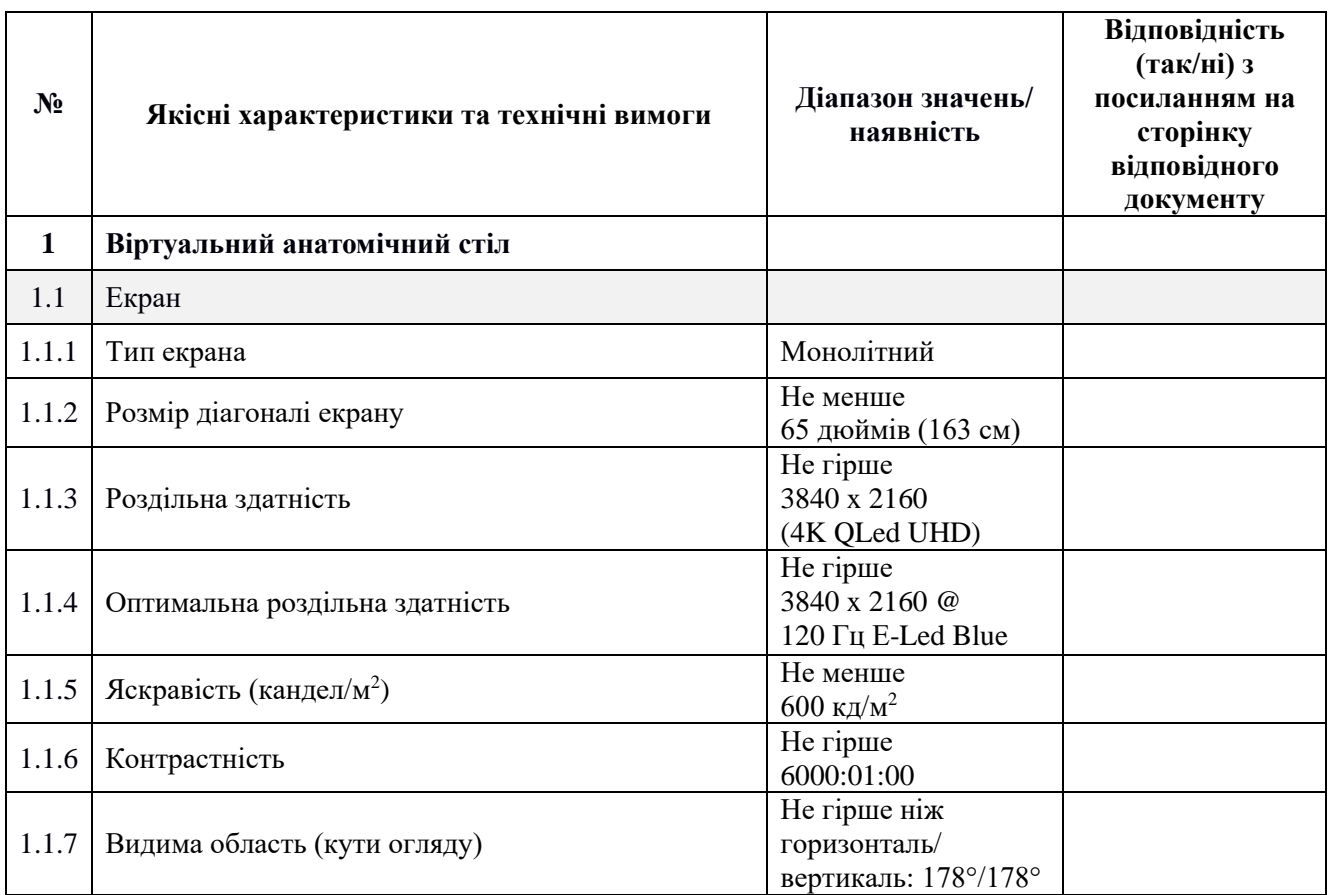

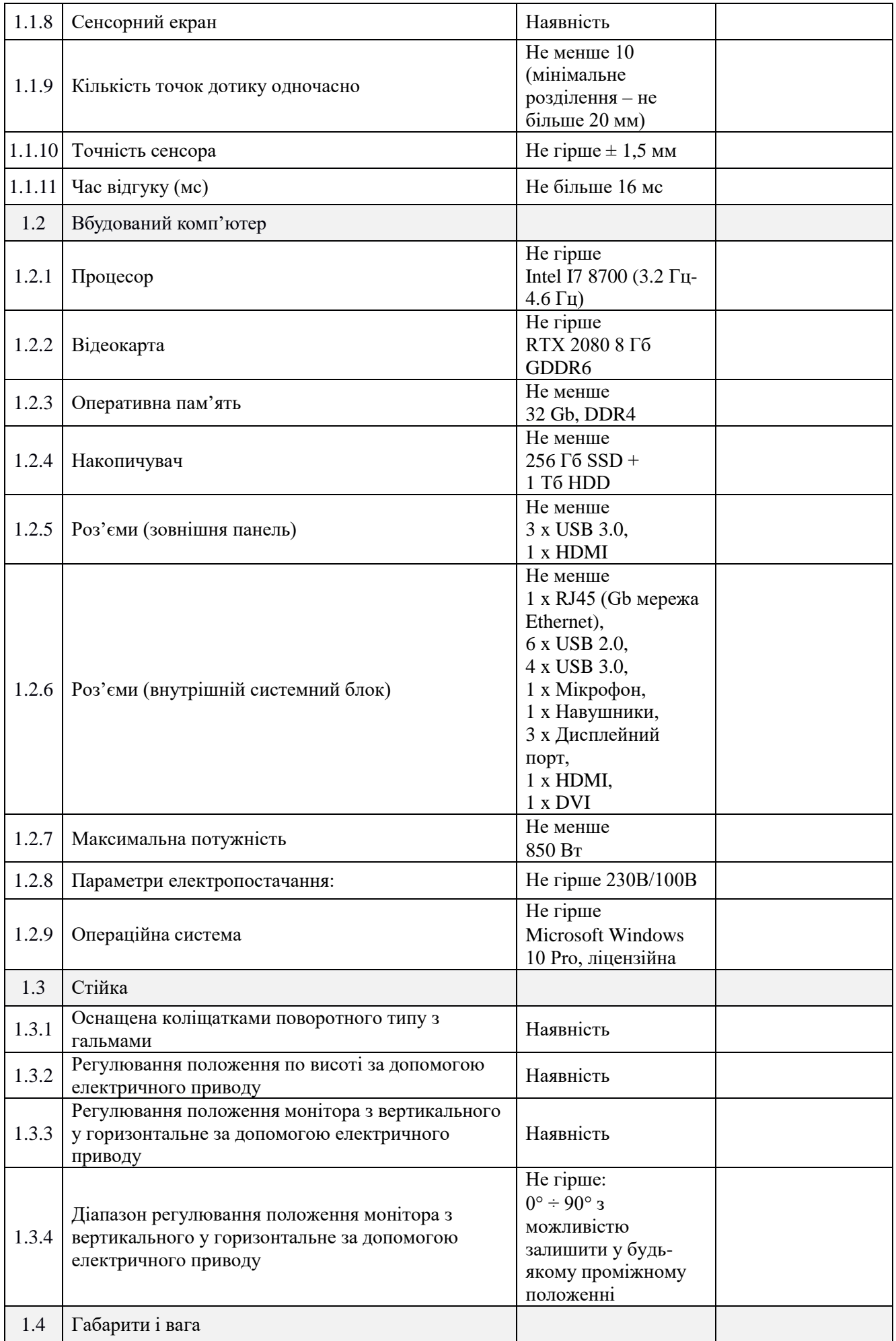

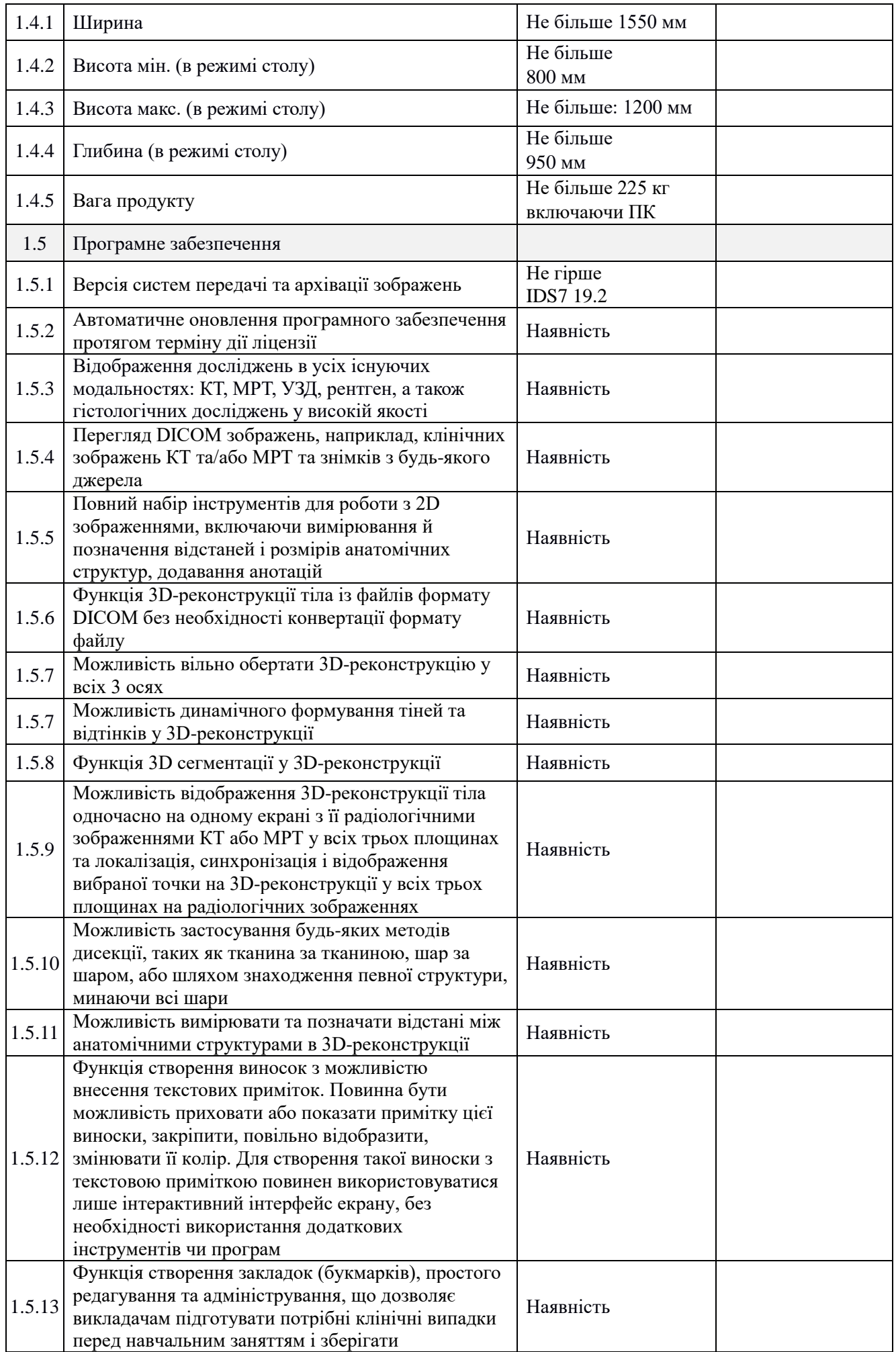

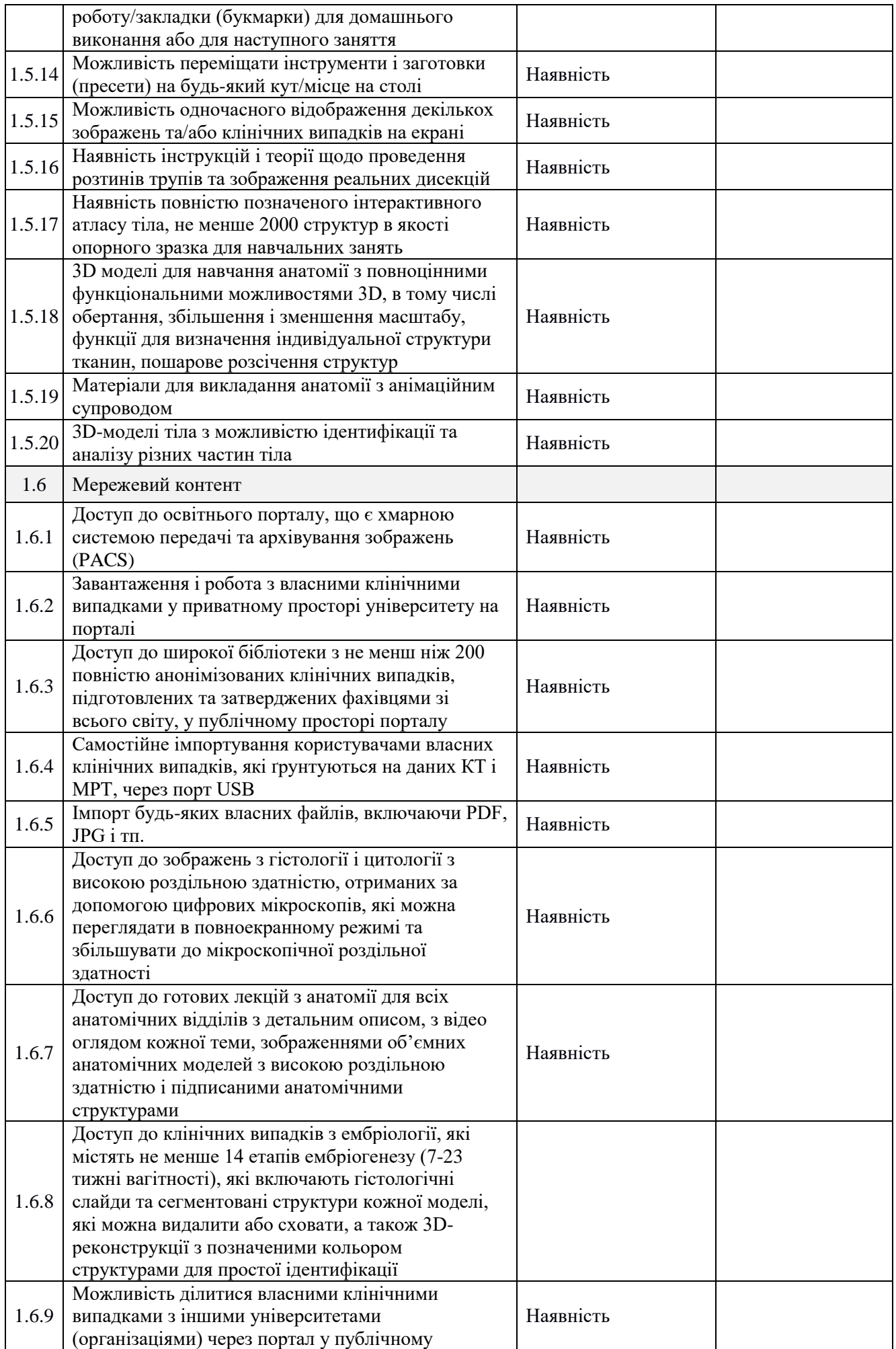

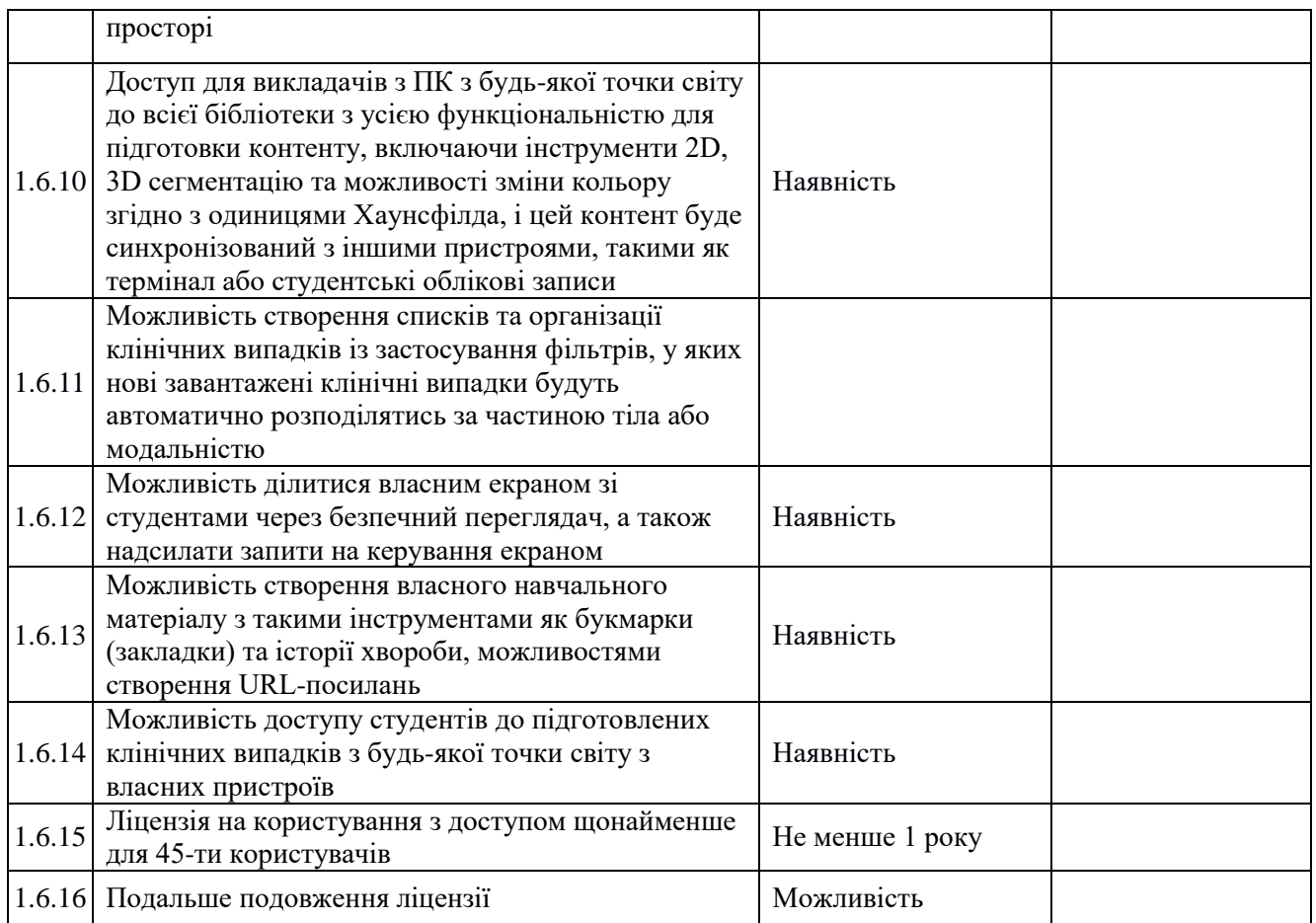

### **Обґрунтування вартості предмета закупівлі:**

Очікувана вартість закупівлі: 4 050 000,00 грн (чотири мільйони п'ятдесят тисяч, 00 копійок) з ПДВ;

 $\overline{\text{Jor 1}} - 100000000$  грн (сто тисяч гривень, 00 копійок) з ПДВ.

Лот 2 – 3 950 000,00 грн (три мільйони дев'ятсот п'ятдесят тисяч, 00 копійок) з ПДВ.

Розрахунок вартості товару здійснювався відповідно до інформації про ціни на товар, що міститься в мережі Інтернет у відкритому доступі, в тому числі на сайтах постачальників відповідного товару.